## **AutoCAD and Its Applications BASICS**

**Reference Material**

# **Shortcut Keys**

AutoCAD has many predefined shortcut keys and key combinations to perform various operations and functions. The [Ctrl], [Alt], and [Shift] keys, together with keyboard letter keys, provide an alternate method of entering commands, displaying palettes, and toggling modes and functions. The function keys ([F1] through [F12]) and other keys on the keyboard are also used in shortcuts.

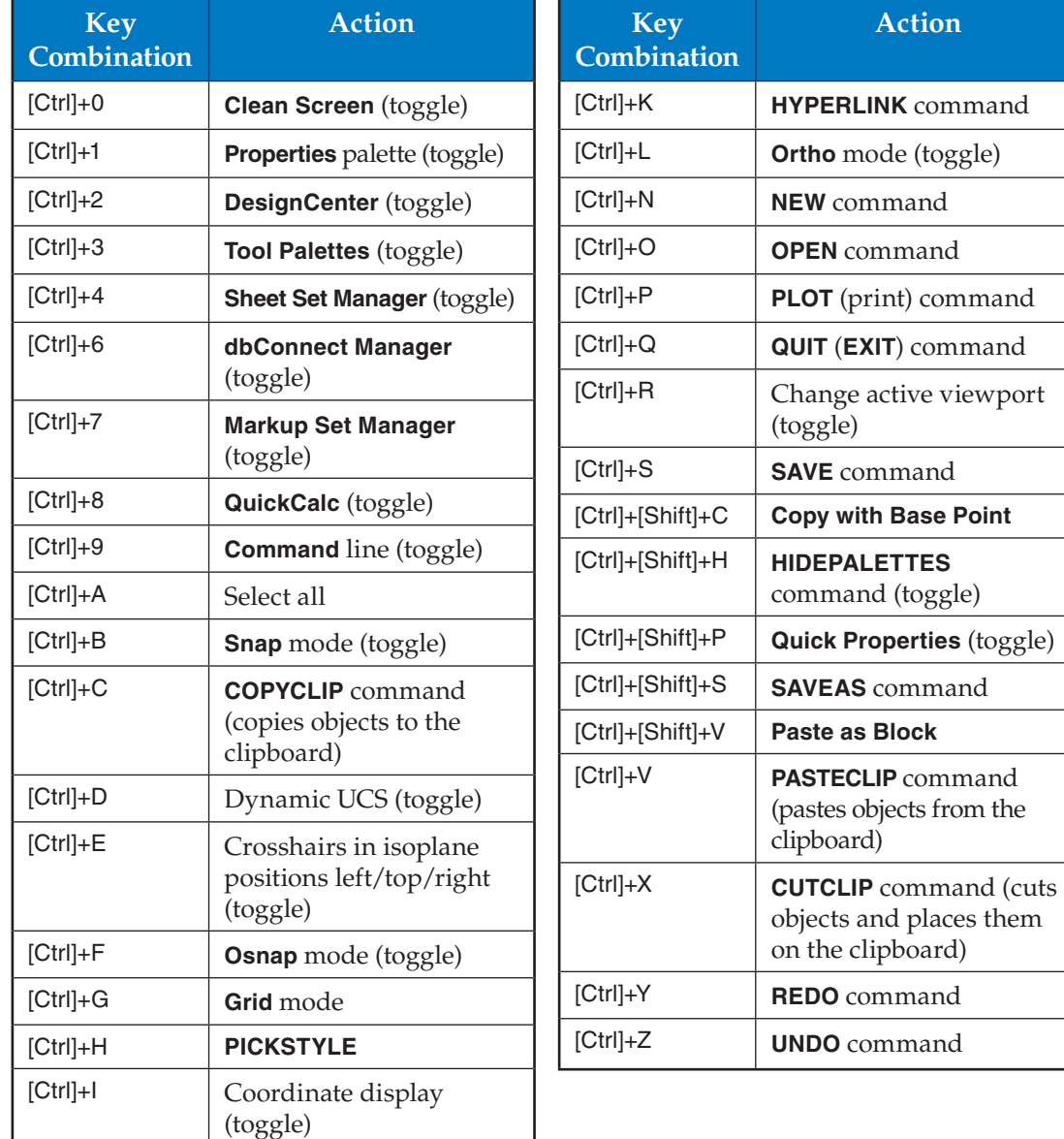

#### **[Ctrl] Key Combinations**

2015

#### **Function Keys unction**

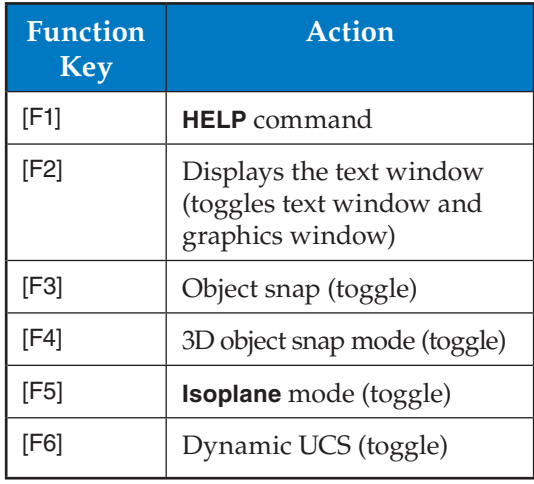

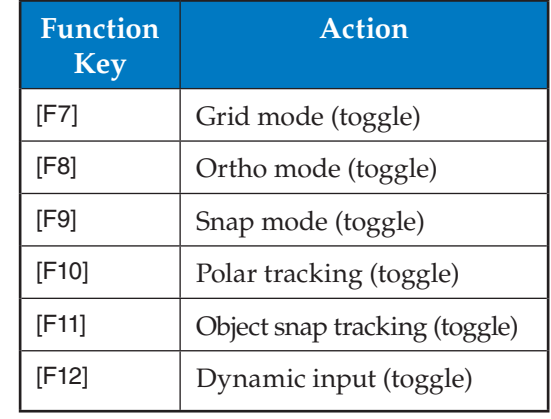

### **Key Sequences for Text Editing**

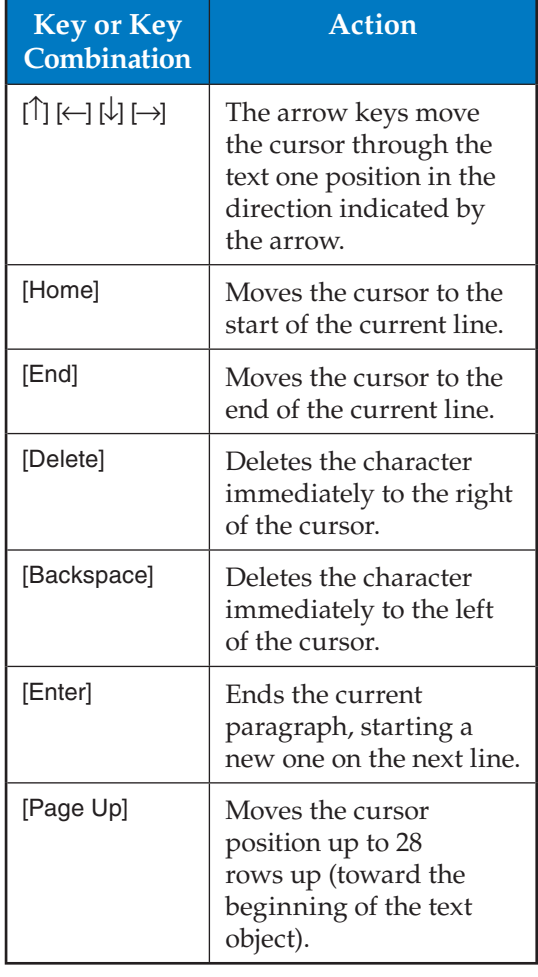

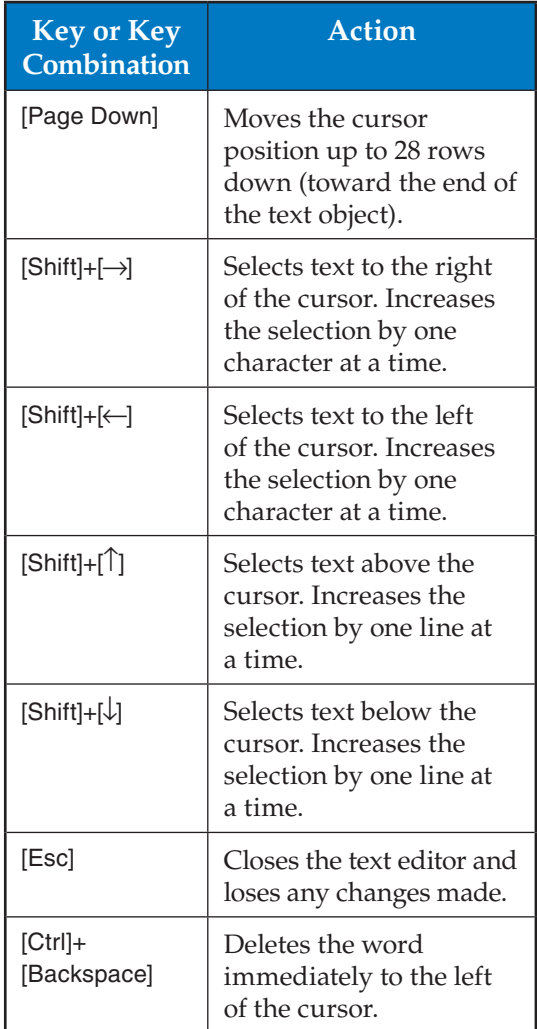

*Continued*

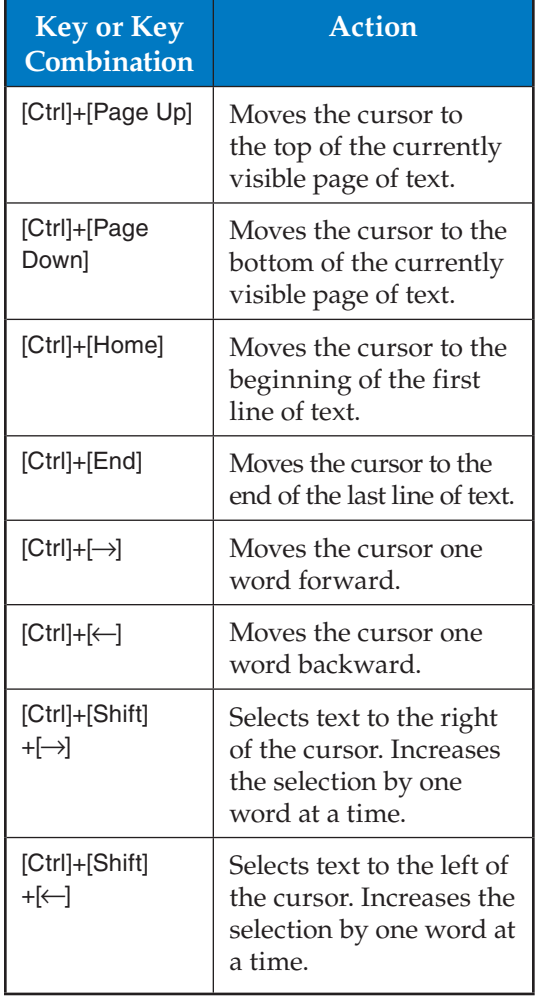